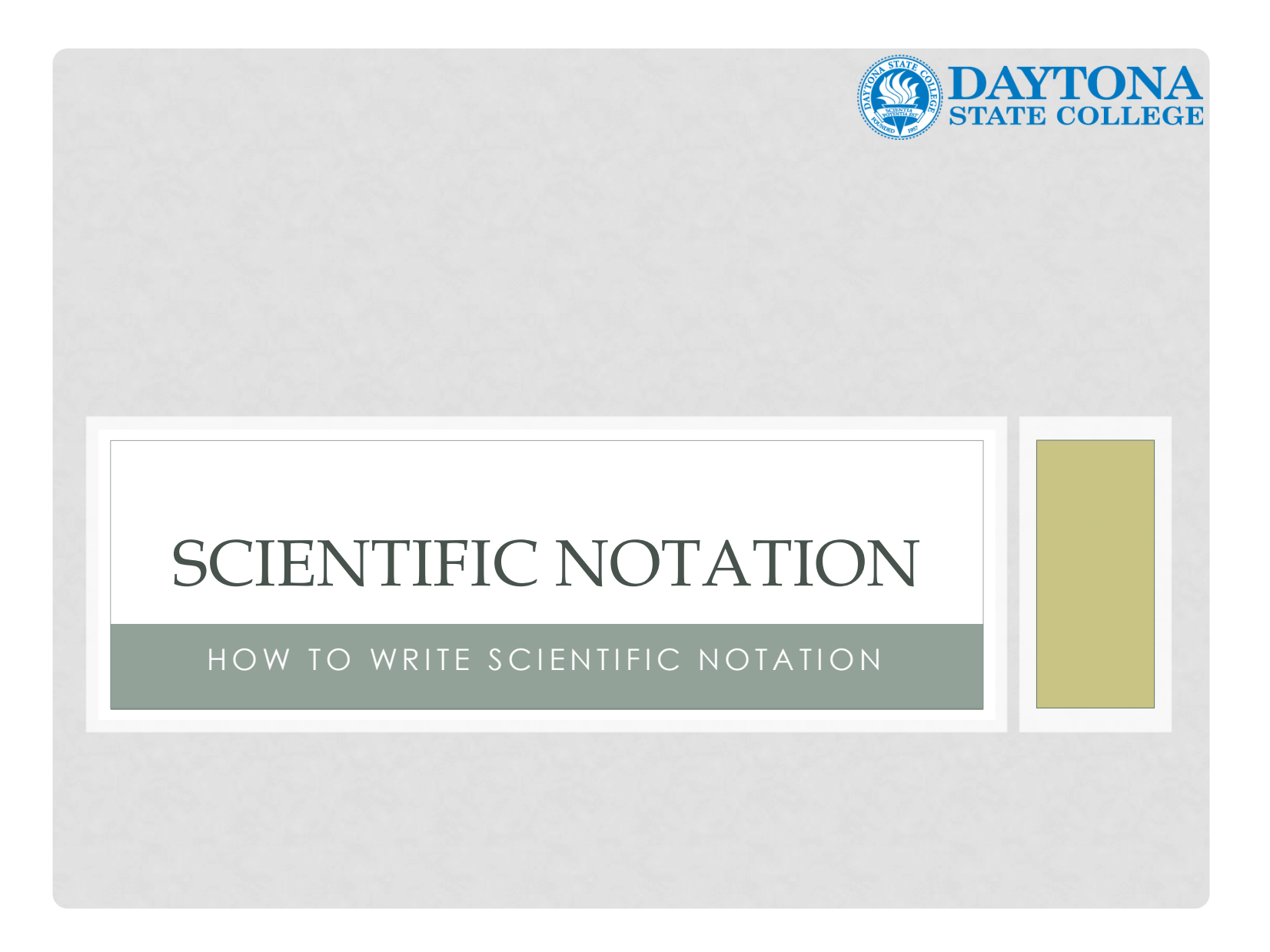

The Academic Support Center @ Daytona State College (Science 110, Page 1 of 22)

## **SCIENTIFIC NOTATION**

**Scientific notation** is used to write very large or very small numbers such as

- the width of a human hair, 0.000 008 m, which is also written as  $8 \times 10^{-6}$  m
- the number of hairs on a human scalp,100 000, which is also written as  $1 \times 10^5$  hairs

 $8 \times 10^{-6}$  m  $1 \times 10^5$  hairs Scientific Notation!  $8900 = 8.9 \times 10^{3}$ 

## **Writing Numbers in Scientific Notation**

• A number written in scientific notation contains a coefficient and a power of ten.

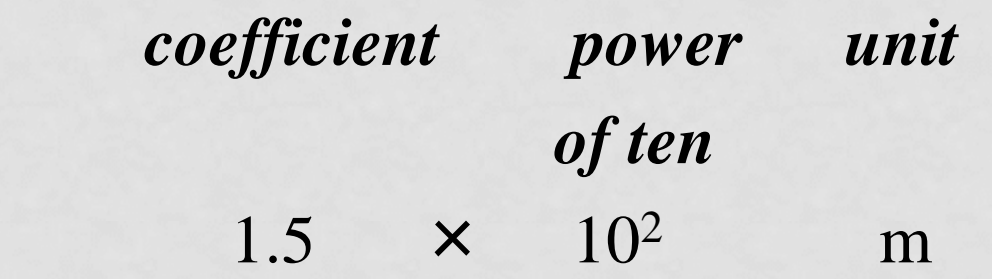

• The coefficient is at least 1 but less than 10.

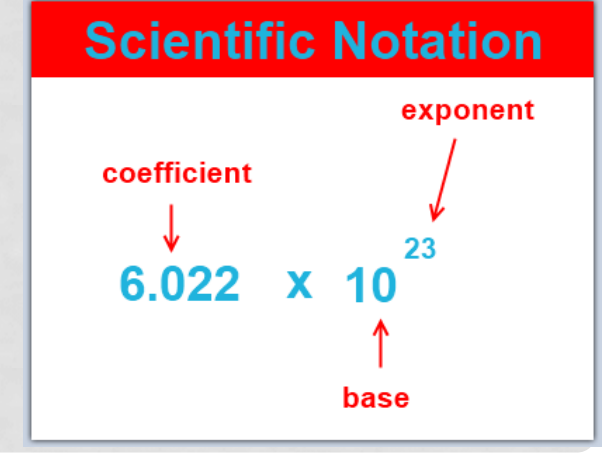

### **Writing Numbers in Scientific Notation**

• The number of spaces moved to obtain a coefficient between 1 and 10 is shown as a power of ten.

52 000. = 5.2  $\times$  10<sup>4</sup> *move decimal 4 spaces left*

 $0.003\ 78 = 3.78 \times 10^{-3}$ *move decimal 3 spaces right*

The Academic Support Center @ Daytona State College (Science 110, Page 4 of 22)

### **Some Powers of Ten**

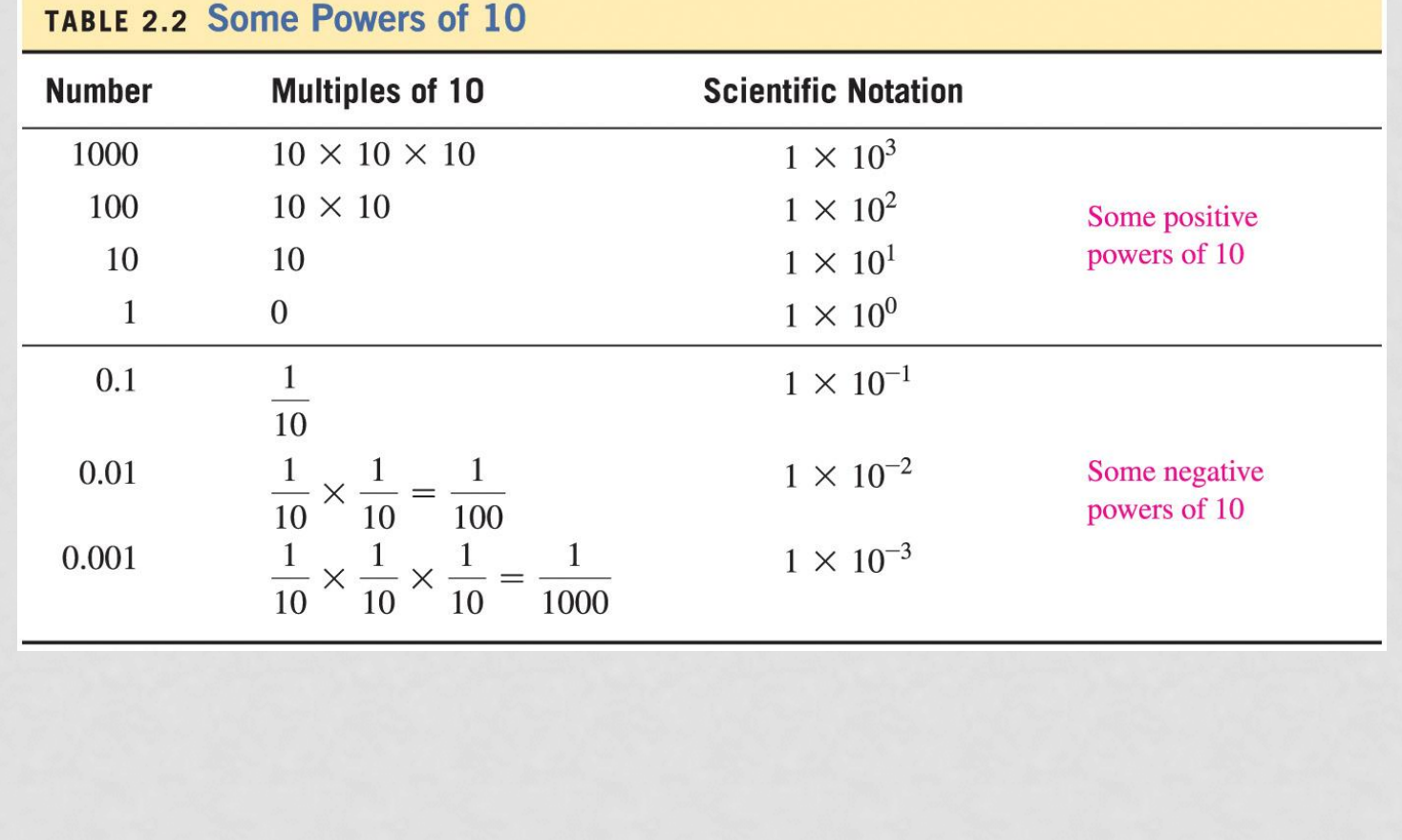

The Academic Support Center @ Daytona State College (Science 110, Page 5 of 22)

**Comparing Numbers in Standard and Scientific Notation**

**Standard Format Scientific Notation** 

Diameter of the Earth

 $12\,800\,000\,\mathrm{m}$   $1.28\times10^{7}\,\mathrm{m}$ 

 Mass of a human 68 kg 6.8  $\times$  10<sup>1</sup> kg

 Diameter of a virus 0.000 000 3 cm 3 × 10<sup>-7</sup> cm

The Academic Support Center @ Daytona State College (Science 110, Page 6 of 22)

**To write a number in scientific notation:**

- **1. Move the decimal to the right of the first non-zero number.**
	- **2. Count how many places the decimal had to be moved.**
- **3. If the decimal had to be moved to the right, the exponent is negative.**

4. If the decimal had to be moved to the left, the exponent is positive.

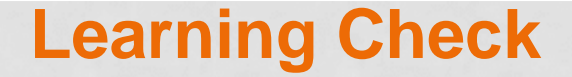

## Write the following number in the correct scientific notation, 0.000 058 g.

Write the following number in the correct scientific notation, 0.000 058 g.

**Step 1** Move the decimal point to obtain a coefficient that is at least 1 but less than 10.  $0.000\,058$   $\longrightarrow$  5.8

> (The decimal moves 5 places to the right, giving a coefficient of 5.8)

Write the following number in the correct scientific notation, 0.000 058 g.

# **Step 2** Express the number of places moved as a power of 10.

Moving the decimal 5 places to the right gives a power of −5.

Write the following number in the correct scientific notation, 0.000 058 g.

**Step 3** Write the product of the coefficient multiplied by the power of 10 with the unit.

 $5.8 \times 10^{-5}$  g

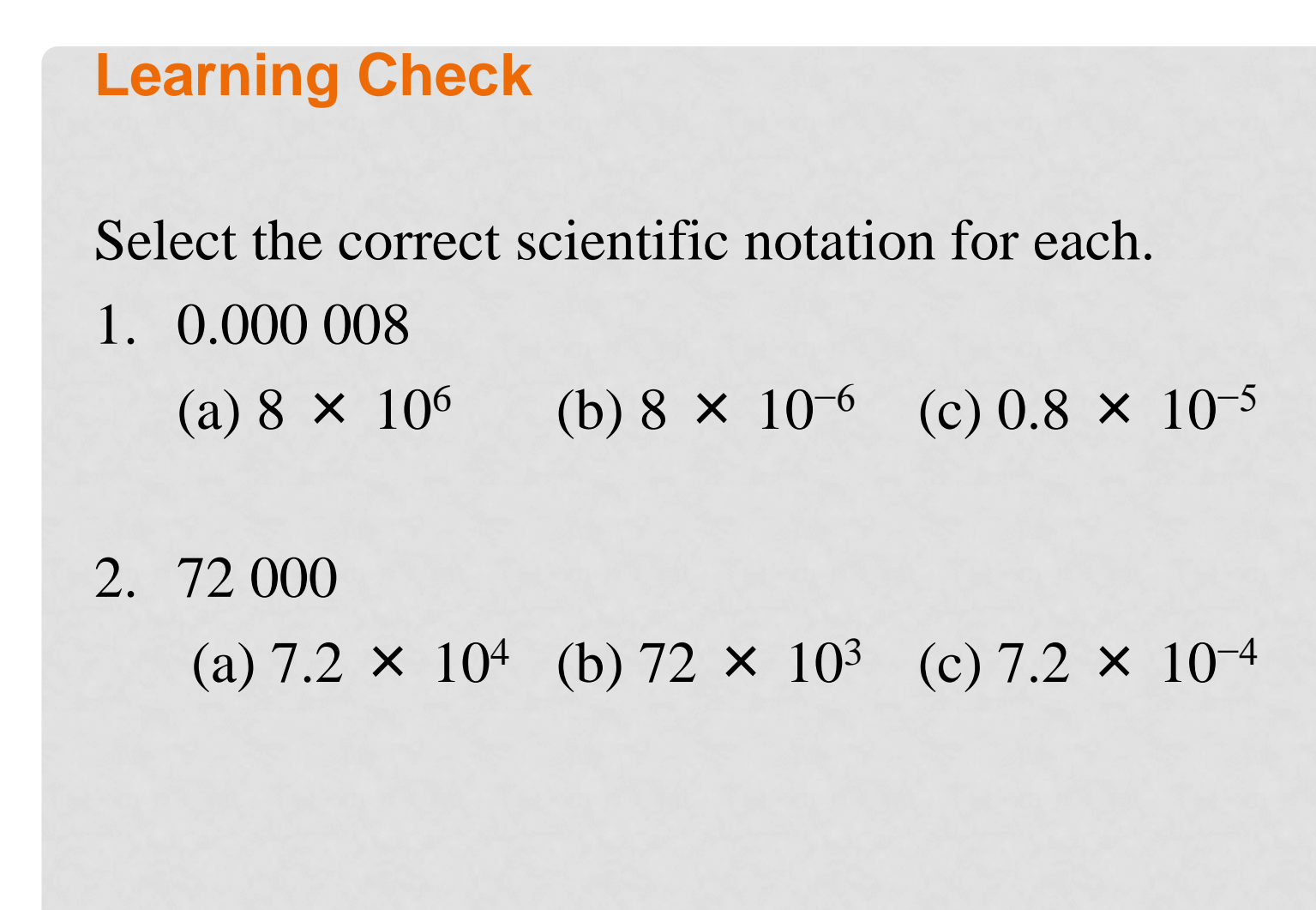

The Academic Support Center @ Daytona State College (Science 110, Page 12 of 22)

Select the correct scientific notation for each. 1. 0.000 008 *(Move the decimal 6 places to right.)* (b) 8  $\times$  10<sup>-6</sup> 2. 72 000 *(Move the decimal 4 places to the left.)* (a) 7.2  $\times$  10<sup>4</sup>

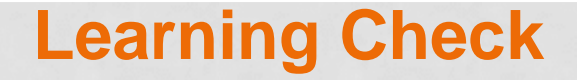

Write each as a standard number.

- 1. 2.0  $\times$  10<sup>-2</sup> (a) 200 (b) 0.0020 (c) 0.020
- 2.  $1.8 \times 10^5$ (a) 180 000 (b) 0.000 018 (c) 18 000

Write each as a standard number.

- 1. 2.0  $\times$  10<sup>-2</sup> (c) 0.020
- 2.  $1.8 \times 10^5$ (a) 180 000

**To write a number in scientific notation:**

- **1. Move the decimal to the right of the first non-zero number.**
	- **2. Count how many places the decimal had to be moved.**
- **3. If the decimal had to be moved to the right, the exponent is negative.**

4. If the decimal had to be moved to the left, the exponent is positive.

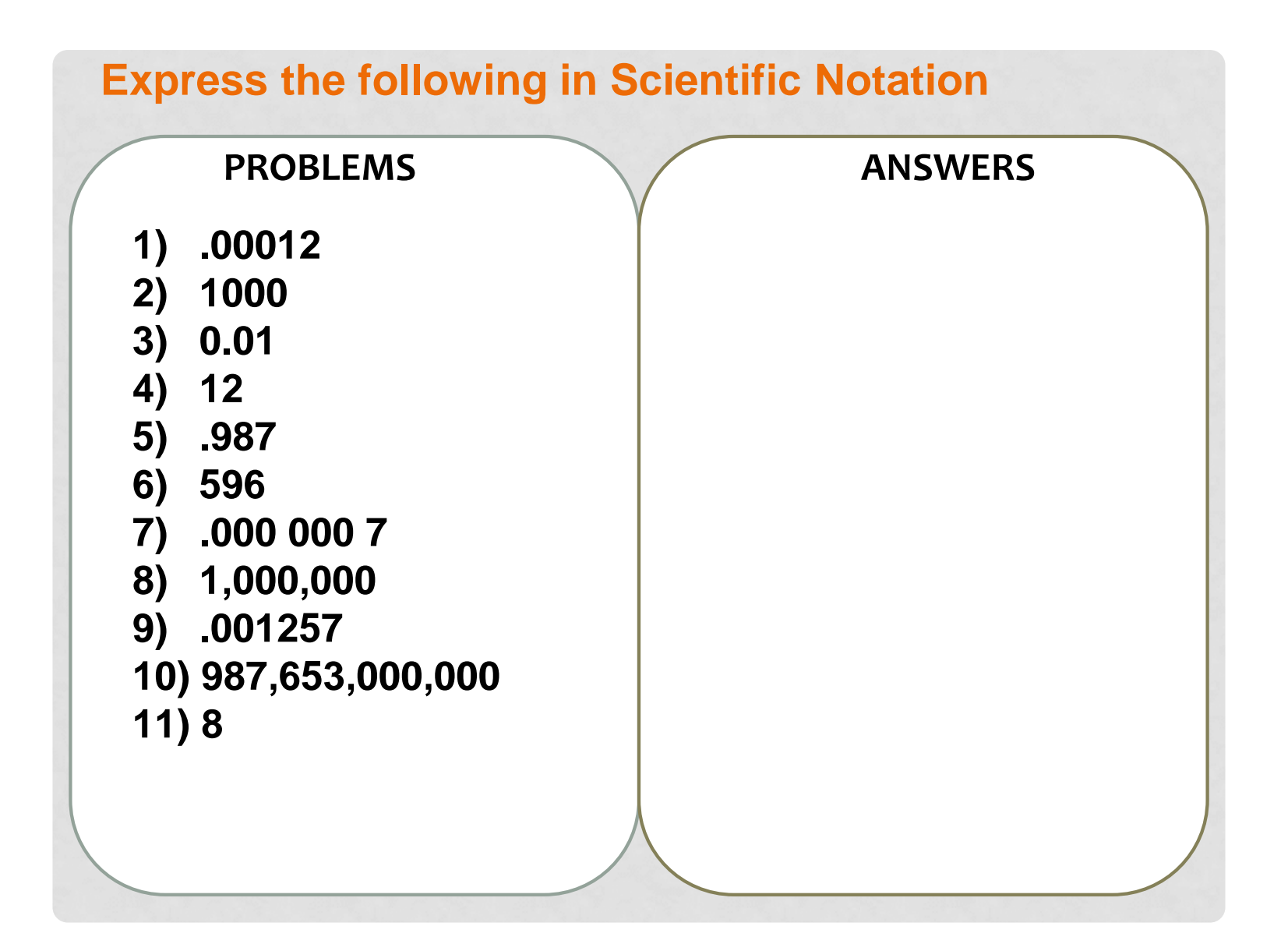

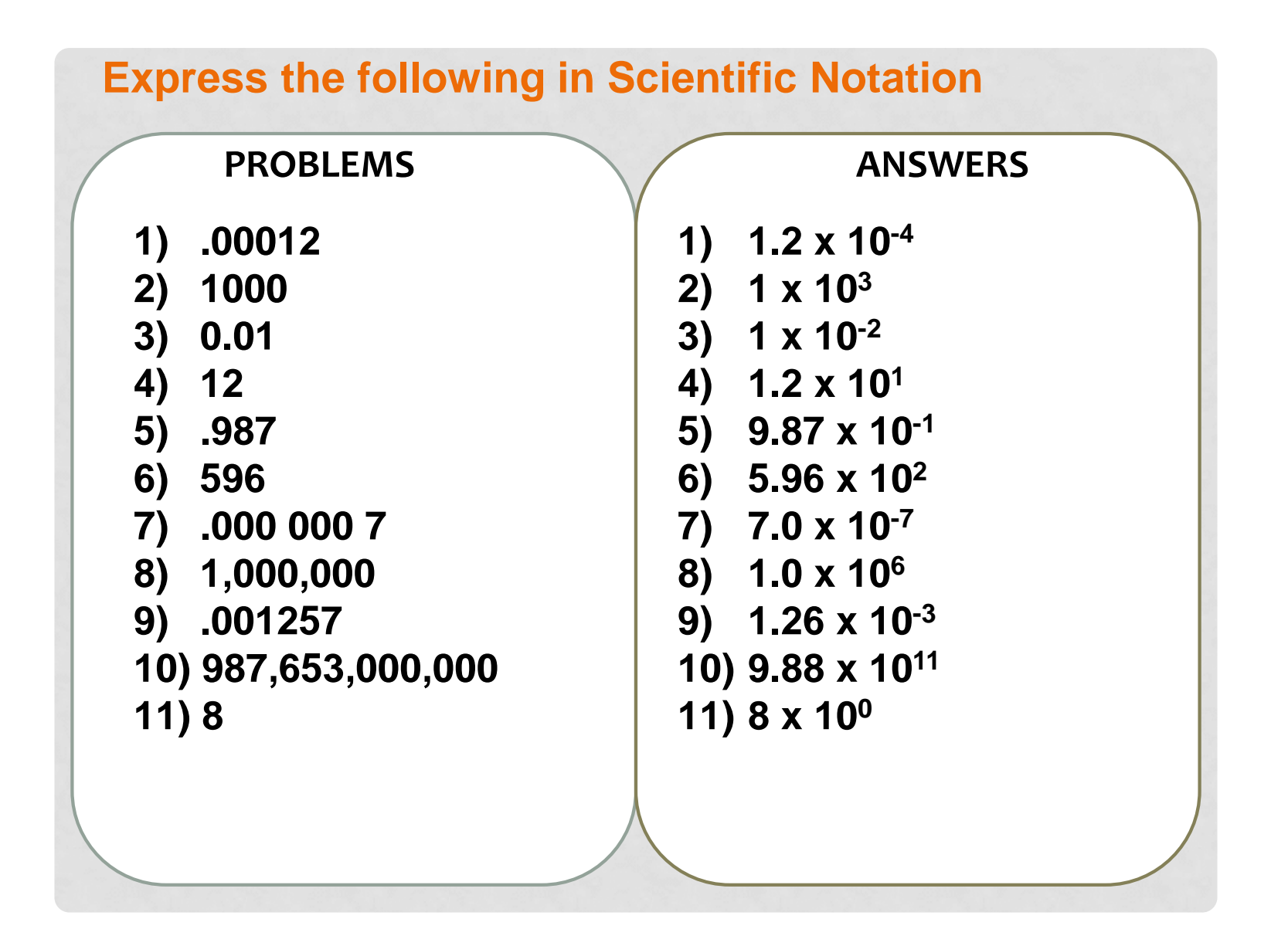

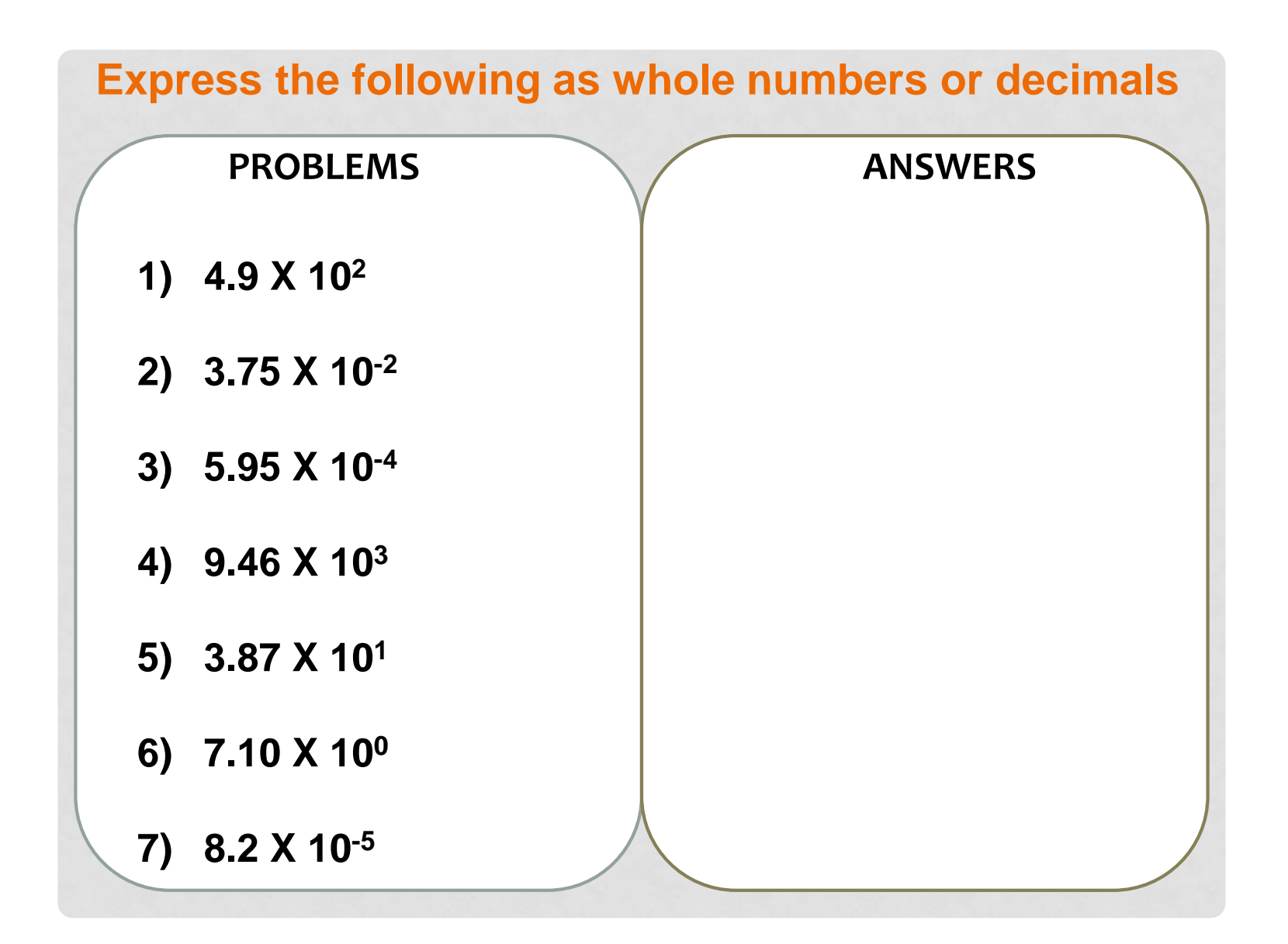

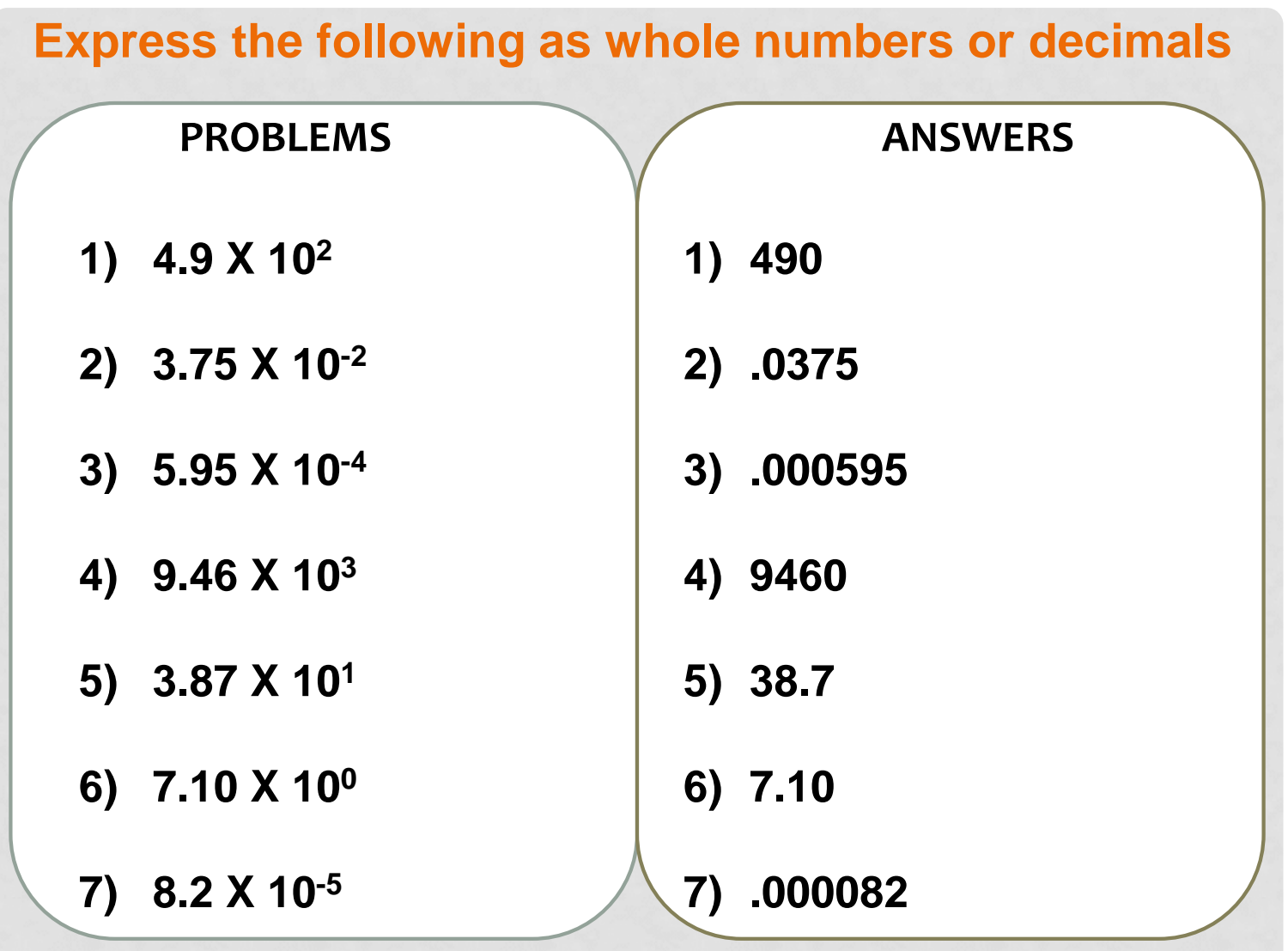

The Academic Support Center @ Daytona State College (Science 110, Page 20 of 22)

#### **Guide to Writing a Number in Scientific Notation**

**Guide to Writing a Number in Scientific Notation** 

> Move the decimal point to obtain a coefficient that is at least 1 but less than  $10.$

Express the number of places moved as a power of 10.

Write the product of the coefficient multiplied by the power of 10 with the unit.

The Academic Support Center @ Daytona State College (Science 110, Page 21 of 22)

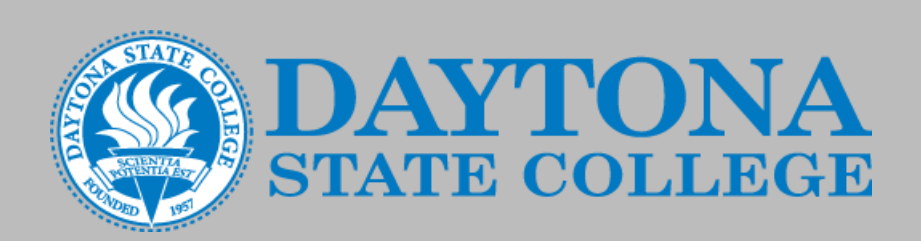

# **Questions**

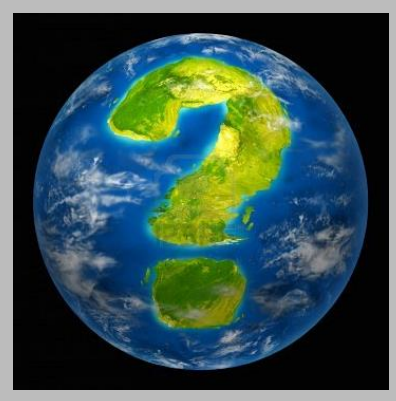

*Prepared and Compiled from various sources by D. Leonard (Learning Specialist) The Academic Support Center @ Daytona State College* <http://www.daytonastate.edu/asc/ascsciencehandouts.html>

The Academic Support Center @ Daytona State College (Science 110, Page 22 of 22)